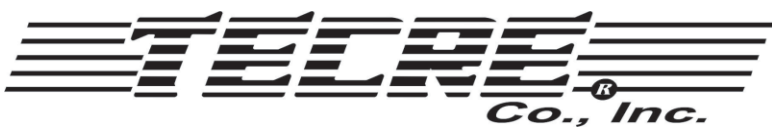

W5747 Lost Arrow Road • Fond du Lac, WI 54937 • Ph(920)922-9168 • F(920)922-1429 www.tecre.com

## Instructions for Tecre's Die Cutting Press

- 1. Place cutting board on work support table.
- 2. Place cutting die on cutting board under press ram.
- 3. Adjust height of press ram so it contacts top of cutting die when actuating handle is in the down position (contacting the press ram face plate).
- 4. Position the cutting die on the cut lines of the graphic you wish to cut and set it under the press ram when the actuating handle is in the up position.
- 5. Pull the handle to its fully forward position. (See Diagram B)
- 6. If the paper is not completely cut, turn the press ram clockwise until it completely cuts the graphic. Approximately 1/2 turn more will allow it to cut through a stack of up to 30 sheets.
- 7. Position the cutter on top of the stack. Slide it under the press ram, pull the handle to cut through the 30 sheets.

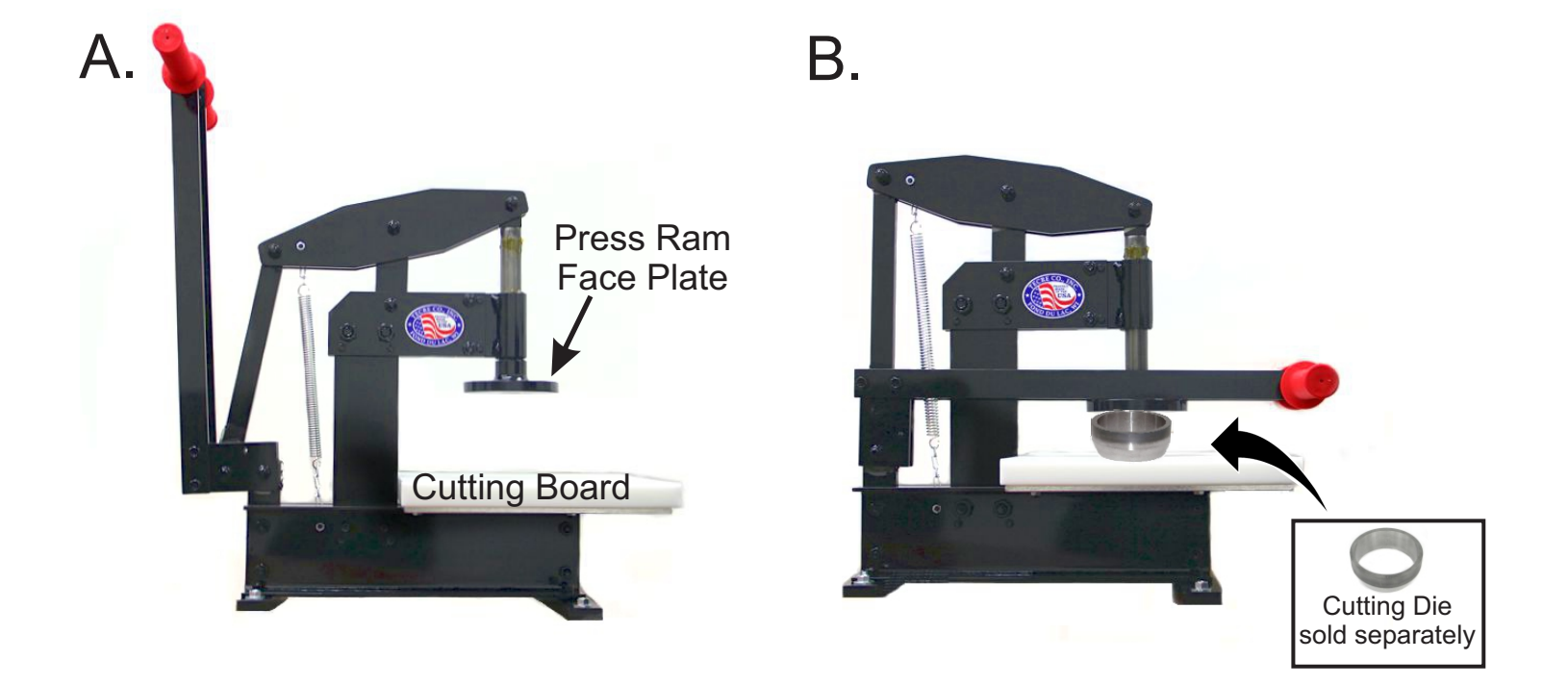

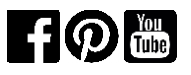